# *Convert Documents To Format*

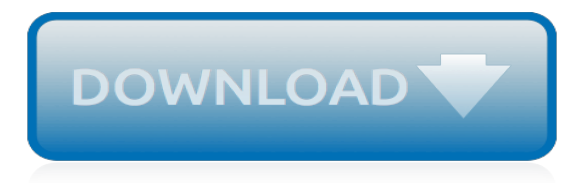

## **Convert Documents To Format**

Online document converter Convert your documents to the Microsoft DOC format with this free online converter. Convert PDF to Word online or upload your PDF files to convert them to Word. You can also convert HTML to Word.

## **Convert PDF to Word | Online .doc converter**

Converting the document to the newer format lets you use newer features, but conversion might create difficulties for people who are using earlier versions of Word to edit the document. If you convert the document, they might not be able to work with certain portions of the document that were created in the newer versions of Word.

## **Converting documents to a newer format - Word**

How to Convert a Microsoft Word Document to PDF Format. This wikiHow teaches you how to create a PDF version of a Microsoft Word document. PDF files are both compatible with most platforms and difficult to edit, making them perfect for...

## **4 Ways to Convert a Microsoft Word Document to PDF Format**

For documents. Compared with music and movie files, documents seem relatively simple. But converting between document formats can be trickier, because many of them—the Word document format from ...

## **How to convert any file to any format | Popular Science**

PDF documents can exist separately from the OS or hardware tools with which they were developed. Files of this format do not have restrictions on the length, number of types and image options, as they allow you to embed various multimedia tools, scan-line and vector images.

## **Convert RTF to PDF online, free .rtf documents to .pdf ...**

The Microsoft Sharepoint platform provides project teams with the capability of hosting documents to work on together. Converting Microsoft office documents into Portable Document Format (PDF) allows administrators to provide access to files for sharing and archiving. PDF files include text, fonts, graphics and ...

#### **How to Convert Documents to PDF Format in Sharepoint | It ...**

Internet's #1 and 100% free online PDF converter to convert your files to and from PDFs. No registration or installation needed. Start converting today!

# **PDF Converter - Convert files to and from PDFs Free Online**

You can easily convert your PDF files to editable Word documents. Start with free trail today! ... How to convert a PDF file to Word: Open a file in Acrobat. Click on the Export PDF tool in the right pane. Choose Microsoft Word as your export format, and then choose Word Document.

#### **PDF to Word, how to convert a PDF to Word | Adobe Acrobat DC**

How to Convert a File Into PDF. This wikiHow teaches you how to turn a text, photo, Microsoft Office, or XPS file into a PDF (Portable Document Format) file. You can do this on both Windows and Mac computers by using built-in features....

#### **3 Ways to Convert a File Into PDF - wikiHow**

Online document converter Convert documents and images to PDF with this free online PDF converter. You can even take a screenshot of a website by providing us the URL and convert HTML to PDF. Upload your document and convert to PDF instantly. Optionally just enter a URL and we will convert the file we find there.

#### **Online pdf converter - Convert document online**

The method for converting old Office documents to the newer versions of Office is the same for all Office applications. NOTE: This procedure for converting an old Word document into the new

format, replaces the original document. If you want to preserve the original document, make a backup copy of it before beginning the procedure. Convert ...

# **Convert Older Office Documents to Office 2010, 2013 or ...**

Convert Excel file to PDF file. If you want to convert dozens of workbooks from folders to PDF files, you do not need to convert them one by one while you have Kutools for Excel. Its Format Converter utility can do you a favor on conversion between Excel files and PDF files, or xls files and xlsx files.

# **How to convert word document to excel worksheet?**

In order to open a Pages document in the Microsoft Word app on your Windows PC, you first need to convert the document into the compatible format before you can open it. The default format of the Pages document is not compatible with MS Word, so these documents must first be converted into either ...

# **How to Convert Pages Files to Microsoft Word Format**

We let you use a free and simple online file converter that works with a wide range of file types. It will convert any document, archive file, spreadsheet, audio and video file from one format to another. Our service is offered at absolutely no charge and without the need to download additional software.

# **Free & Online File Converter - ConvertFiles.com**

Convert e-books from file types such as epub or mobi to docx, pdf, html, and more ; Batch convert thousands of files at once ; Convert PDF to Word, TXT, DOCX and more ; Use your right click menu to convert documents from outside the program ; Drag and drop documents to be converted into Doxillion document converter software

# **Document Converter Software. Convert Word PDF WPS ODT etc ...**

To convert your Word document to PDF format, first you need to add the files of supported formats (DOC, DOCX or ODT) for conversion – drag and drop them or click the "Add file" button. The conversion process will begin automatically. When it's complete, click "Download PDF file" button to save your new document.

# **Word to PDF: convert Word to PDF format easily**

PDF Converter is a online web-based document to PDF converter software. Convert and create PDF from various types of files like Word DOC, Excel XLS, PowerPoint PPT.

# **PDF Converter - Convert to PDF Online Free**

Pages files or documents are not compatible with Microsoft Word by default because it uses some different extension. In order to open these Pages Files in Microsoft Word you will have to convert them to the compatible format i.e their extension should be ".docx" or ".doc" as Microsoft Office by default open the files with these formats.

# **How To Convert Pages Files to Microsoft Word Format**

When it's time to share important Microsoft documents, convert them to PDFs within Word, Excel, Outlook, or PowerPoint using the built-in Acrobat ribbon. Save and share high-quality PDFs that are easy to protect and look right on any screen. ... How to convert a Word, Excel, or PowerPoint file to a protected PDF in Microsoft Office for Windows:

# **Convert Word, Excel, or PowerPoint to PDF. - Adobe Acrobat**

How to Convert a Single Document. Because Google Docs are in an online format, we can't just import them into Word! In order to use them within Microsoft Word, we're going to need to convert Google Docs to Word's DOCX format, then download it afterward.

[pokemon fire red victory road gate walkthrough,](http://nobullying.com/pokemon_fire_red_victory_road_gate_walkthrough.pdf) [spectral data for highly ionized atoms ti v cr mn,](http://nobullying.com/spectral_data_for_highly_ionized_atoms_ti_v_cr_mn.pdf) [translator self](http://nobullying.com/translator_self_training_chinese_translators_self_training.pdf) [training chinese translators self training,](http://nobullying.com/translator_self_training_chinese_translators_self_training.pdf) [livre recette autocuiseur](http://nobullying.com/livre_recette_autocuiseur.pdf), [lobster a global history reaktion books edible](http://nobullying.com/lobster_a_global_history_reaktion_books_edible.pdf), [a](http://nobullying.com/a_contribution_to_the_flora_of_greenland_primary_source_edition.pdf) [contribution to the flora of greenland primary source edition,](http://nobullying.com/a_contribution_to_the_flora_of_greenland_primary_source_edition.pdf) [phantom of the opera lindsey stirling medley violin](http://nobullying.com/phantom_of_the_opera_lindsey_stirling_medley_violin_with_original.pdf) [with original](http://nobullying.com/phantom_of_the_opera_lindsey_stirling_medley_violin_with_original.pdf), [a concise introduction to logic 11th edition answer key chapter 6](http://nobullying.com/a_concise_introduction_to_logic_11th_edition_answer_key_chapter_6.pdf), [to have and to hold a novel,](http://nobullying.com/to_have_and_to_hold_a_novel.pdf) [introductory fourier transform spectroscopy](http://nobullying.com/introductory_fourier_transform_spectroscopy.pdf), [houston texans inside the nfl,](http://nobullying.com/houston_texans_inside_the_nfl.pdf) [elio vittorini libri,](http://nobullying.com/elio_vittorini_libri.pdf) the food lover s quide [to paris the best restaurants](http://nobullying.com/the_food_lover_s_guide_to_paris_the_best_restaurants.pdf), [current topics in cellular regulation, volume 11](http://nobullying.com/current_topics_in_cellular_regulation_volume_11.pdf), [when giants learn to dance rosabeth](http://nobullying.com/when_giants_learn_to_dance_rosabeth_moss_kanter.pdf) [moss kanter,](http://nobullying.com/when_giants_learn_to_dance_rosabeth_moss_kanter.pdf) [biosensor and bioelectronics impact factor](http://nobullying.com/biosensor_and_bioelectronics_impact_factor.pdf), [from gibbon to auden essays on the classical tradition,](http://nobullying.com/from_gibbon_to_auden_essays_on_the_classical_tradition.pdf) [richard coeur de lion biographies historiques,](http://nobullying.com/richard_coeur_de_lion_biographies_historiques.pdf) [accidentally married victorine](http://nobullying.com/accidentally_married_victorine.pdf), [dunge bottom tales of an](http://nobullying.com/dunge_bottom_tales_of_an_unconventional_aviator_kindle_edition.pdf) [unconventional aviator kindle edition,](http://nobullying.com/dunge_bottom_tales_of_an_unconventional_aviator_kindle_edition.pdf) [the essential guide to world comics paperback,](http://nobullying.com/the_essential_guide_to_world_comics_paperback.pdf) [paper pets 10 cute pets their](http://nobullying.com/paper_pets_10_cute_pets_their_accessories_to_pop_out.pdf) [accessories to pop out](http://nobullying.com/paper_pets_10_cute_pets_their_accessories_to_pop_out.pdf), [the complete cat s meow everything you need to know,](http://nobullying.com/the_complete_cat_s_meow_everything_you_need_to_know.pdf) [statuta ecclesiae y sacramenta](http://nobullying.com/statuta_ecclesiae_y_sacramenta_ecclesiae_en_la_eclesiologia_de_sto.pdf) [ecclesiae en la eclesiologia de sto,](http://nobullying.com/statuta_ecclesiae_y_sacramenta_ecclesiae_en_la_eclesiologia_de_sto.pdf) [game design how to create video and tabletop games start,](http://nobullying.com/game_design_how_to_create_video_and_tabletop_games_start.pdf) [mayor eats oats](http://nobullying.com/mayor_eats_oats_and_foes_meet_ghosts_a_historical_fantasy.pdf) [and foes meet ghosts a historical fantasy,](http://nobullying.com/mayor_eats_oats_and_foes_meet_ghosts_a_historical_fantasy.pdf) [stonerman gilbert management,](http://nobullying.com/stonerman_gilbert_management.pdf) [batman arkham city walkthrough how](http://nobullying.com/batman_arkham_city_walkthrough_how_to_find_nora_fries.pdf) [to find nora fries](http://nobullying.com/batman_arkham_city_walkthrough_how_to_find_nora_fries.pdf), [sherlock holmes the complete novels and stories volume i](http://nobullying.com/sherlock_holmes_the_complete_novels_and_stories_volume_i.pdf), [come trovare il punto g in una](http://nobullying.com/come_trovare_il_punto_g_in_una_ragazza.pdf) [ragazza,](http://nobullying.com/come_trovare_il_punto_g_in_una_ragazza.pdf) [how to make a business plan](http://nobullying.com/how_to_make_a_business_plan.pdf)